## UnderstandingtheGradleSystem

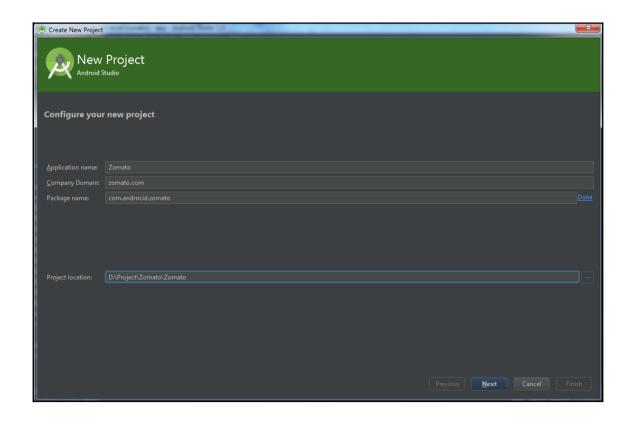

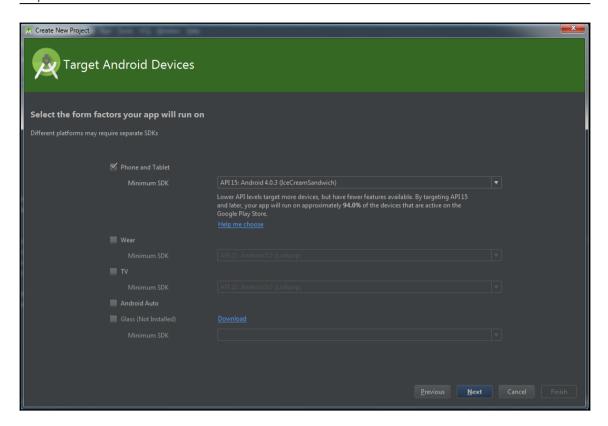

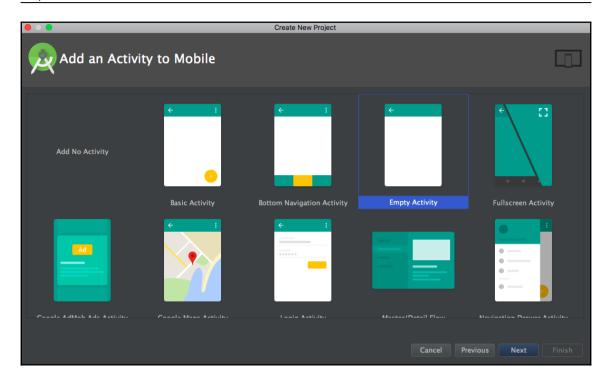

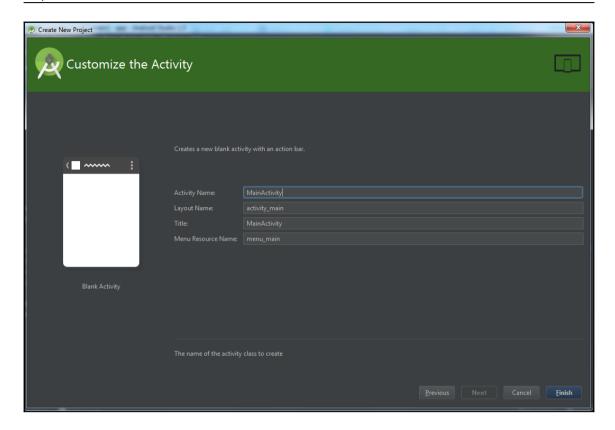

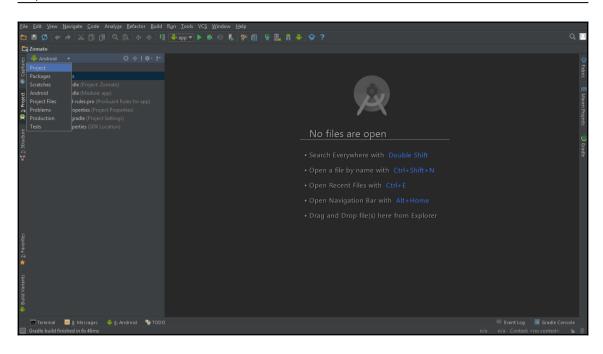

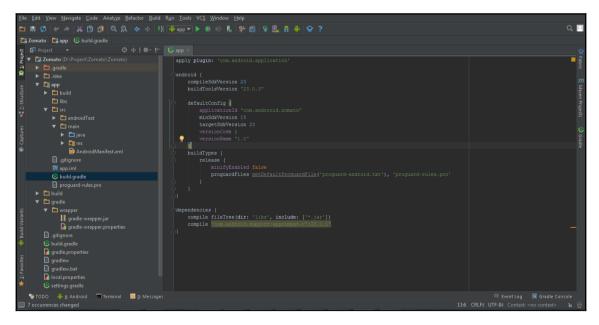

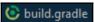

```
compile fileTree(dir: 'libs', include: ['*.jar'])
compile 'com.android.support:appcompat-v7:23.1.1'
compile 'com.android.support:design:23.1.1'
```

```
Grad wiles have changed since last project sync. A project sync may be necessary for the IDE to work properly.

Sync Now

Sync Now

Sync Now

Sync Now

Sync Now

Sync Now

Sync Now

Sync Now

Sync Now

Sync Now

Sync Now

Sync Now

Sync Now

Sync Now

Sync Now

Sync Now

Sync Now

Sync Now

Sync Now

Sync Now

Sync Now

Sync Now

Sync Now

Sync Now

Sync Now

Sync Now

Sync Now

Sync Now

Sync Now

Sync Now

Sync Now

Sync Now

Sync Now

Sync Now

Sync Now

Sync Now

Sync Now

Sync Now

Sync Now

Sync Now

Sync Now

Sync Now

Sync Now

Sync Now

Sync Now

Sync Now

Sync Now

Sync Now

Sync Now

Sync Now

Sync Now

Sync Now

Sync Now

Sync Now

Sync Now

Sync Now

Sync Now

Sync Now

Sync Now

Sync Now

Sync Now

Sync Now

Sync Now

Sync Now

Sync Now

Sync Now

Sync Now

Sync Now

Sync Now

Sync Now

Sync Now

Sync Now

Sync Now

Sync Now

Sync Now

Sync Now

Sync Now

Sync Now

Sync Now

Sync Now

Sync Now

Sync Now

Sync Now

Sync Now

Sync Now

Sync Now

Sync Now

Sync Now

Sync Now

Sync Now

Sync Now

Sync Now

Sync Now

Sync Now

Sync Now

Sync Now

Sync Now

Sync Now

Sync Now

Sync Now

Sync Now

Sync Now

Sync Now

Sync Now

Sync Now

Sync Now

Sync Now

Sync Now

Sync Now

Sync Now

Sync Now

Sync Now

Sync Now

Sync Now

Sync Now

Sync Now

Sync Now

Sync Now

Sync Now

Sync Now

Sync Now

Sync Now

Sync Now

Sync Now

Sync Now

Sync Now

Sync Now

Sync Now

Sync Now

Sync Now

Sync Now

Sync Now

Sync Now

Sync Now

Sync Now

Sync Now

Sync Now

Sync Now

Sync Now

Sync Now

Sync Now

Sync Now

Sync Now

Sync Now

Sync Now

Sync Now

Sync Now

Sync Now

Sync Now

Sync Now

Sync Now

Sync Now

Sync Now

Sync Now

Sync Now

Sync Now

Sync Now

Sync Now

Sync Now

Sync Now

Sync Now

Sync Now

Sync Now

Sync Now

Sync Now

Sync Now

Sync Now

Sync Now

Sync Now

Sync Now

Sync Now

Sync Now

Sync Now

Sync Now

Sync Now

Sync Now

Sync Now

Sync Now

Sync Now

Sync Now

Sync Now

Sync Now

Sync Now

Sync Now

Sync Now

Sync Now

Sync Now

Sync Now

Sync Now

Sync Now

Sync Now

Sync Now

Sync Now

Sync
```

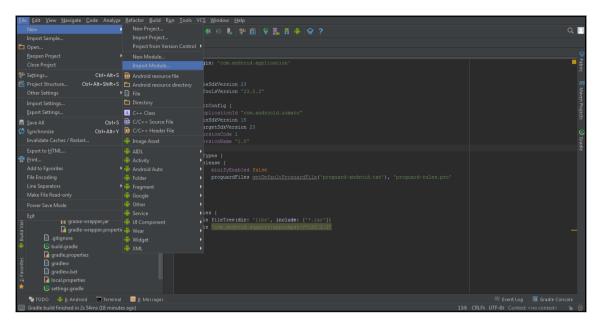

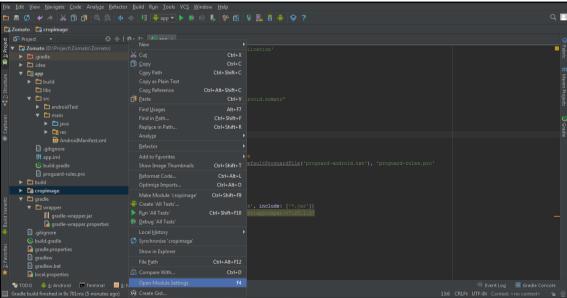

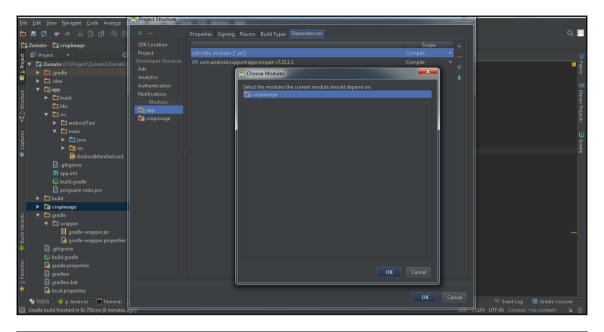

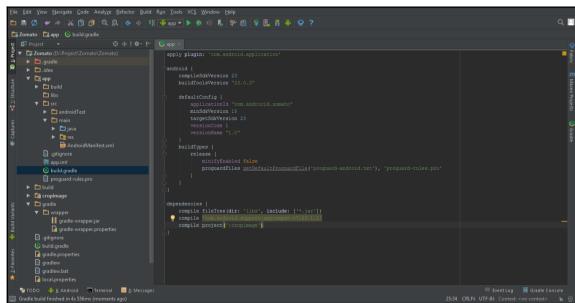

## ${\bf Exploring And roid Studio Developer Tools}$

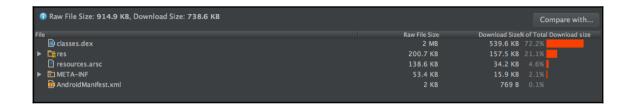

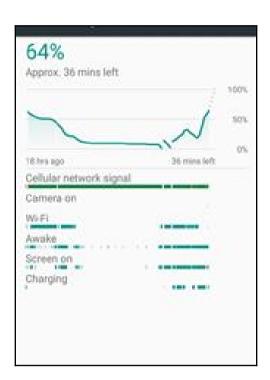

```
Daily stats:
    Current start time: 2016-09-19-04-20-03
     Next min deadline: 2016-09-20-01-00-00
     Next max deadline: 2016-09-20-03-00-00
     Current daily steps:
       Discharge total time: 11h 29m 52s 400ms (from 70 steps)
       Discharge screen on time: 3h 15m 57s 300ms (from 33 steps)
       Charge total time: 1h 28m 17s 100ms (from 59 steps)
       Charge screen off time: 1h 25m 56s 700ms (from 56 steps)
     Daily from 2016-09-18-01-36-14 to 2016-09-19-04-20-03:
       Discharge total time: 11h 50m 51s 300ms (from 143 steps)
       Discharge screen off time: 1d 9h 21m 40s 300ms (from 1 steps)
       Discharge screen on time: 3h 59m 50s 400ms (from 65 steps)
       Charge total time: 7h 19m 38s 200ms (from 133 steps)
       Charge screen off time: 1h 18m 44s 100ms (from 54 steps)
Charge screen on time: 12h 12m 24s 300ms (from 73 steps)
     Daily from 2016-09-17-01-13-09 to 2016-09-18-01-36-14:
       Discharge total time: 14h 23m 39s 0ms (from 130 steps)
Discharge screen off time: 1d 15h 41m 13s 600ms (from 5 steps)
       Discharge screen on time: 3h 25m 26s 600ms (from 43 steps)
       Charge total time: 12h 5m 41s 400ms (from 109 steps)
🛂 TODO 🗾 Terminal 🏺 <u>6</u>: Android Monitor
```

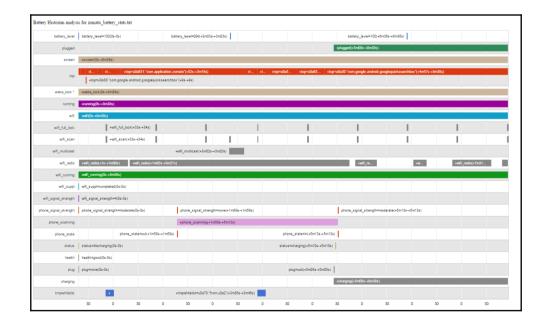

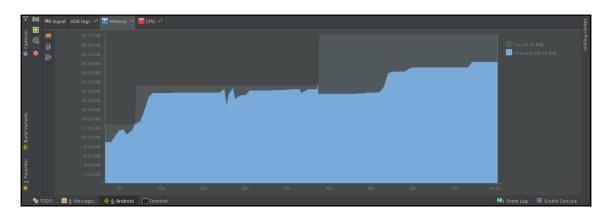

### LeapintotheAndroidSupportLibrary

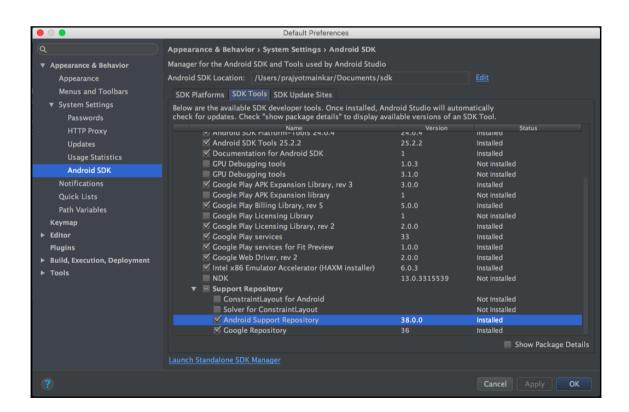

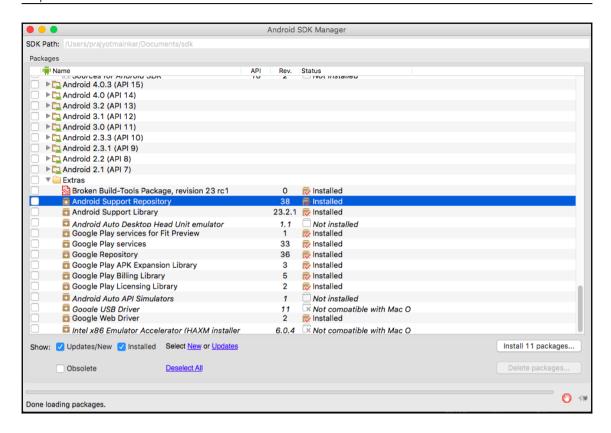

## GooglePlayServices

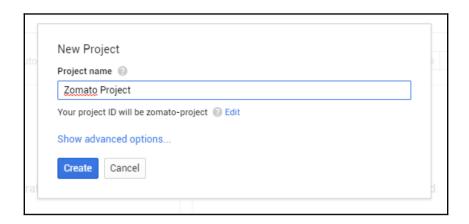

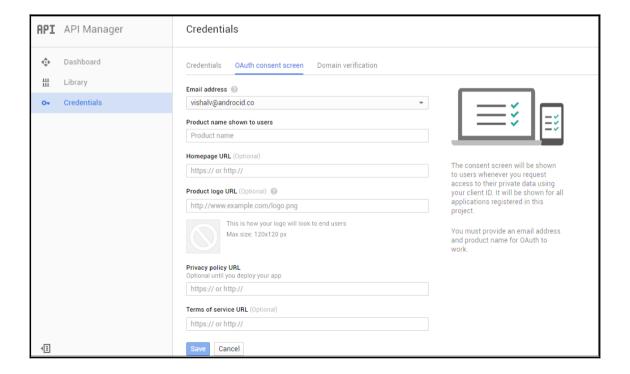

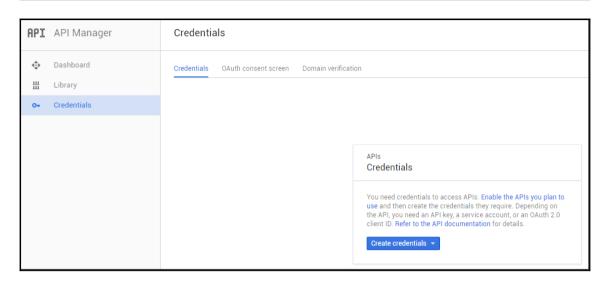

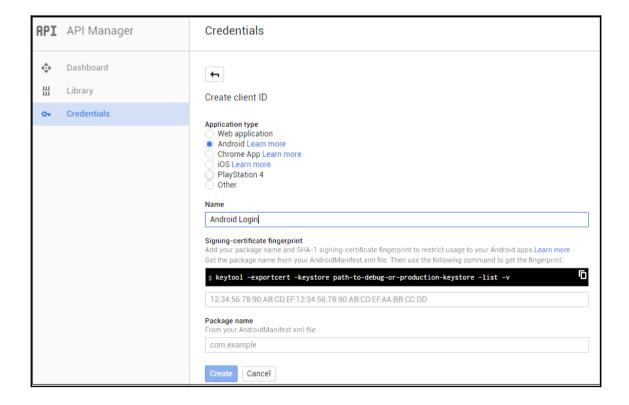

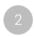

#### Get a configuration file

To use the sample, you need to provide some additional information to get a configuration file and finish setting up your project. Use the package name com.google.samples.quickstart.signin for the sample.

After you complete the registration, download the google-services. json file to add to your project.

**GET A CONFIGURATION FILE** 

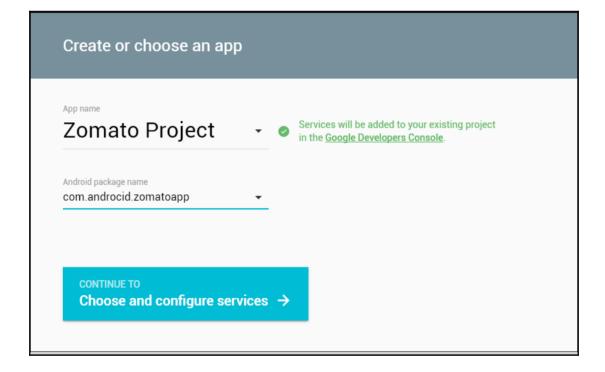

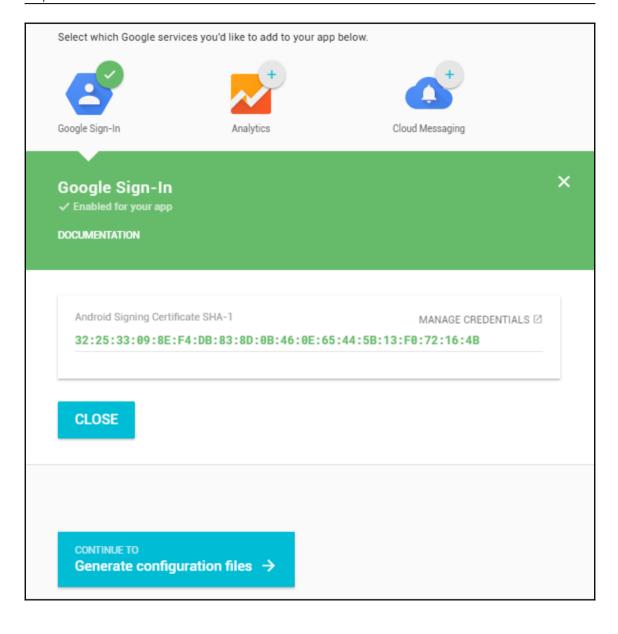

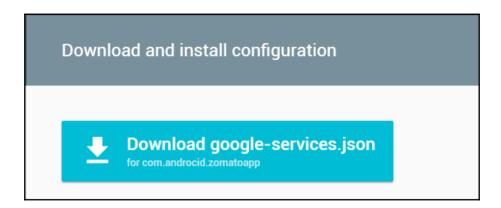

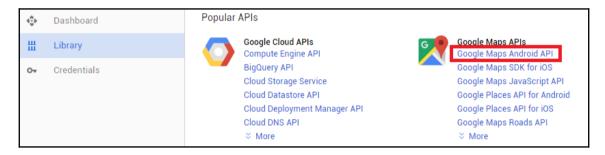

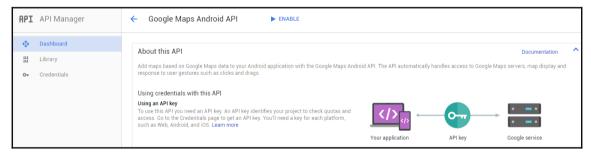

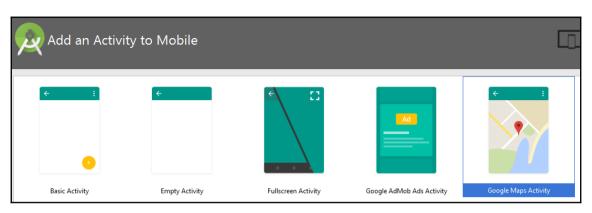

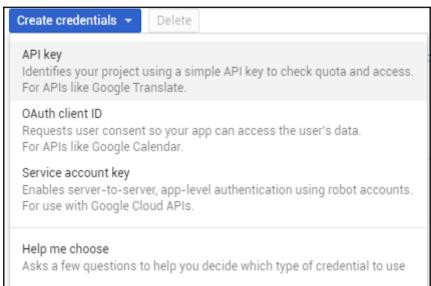

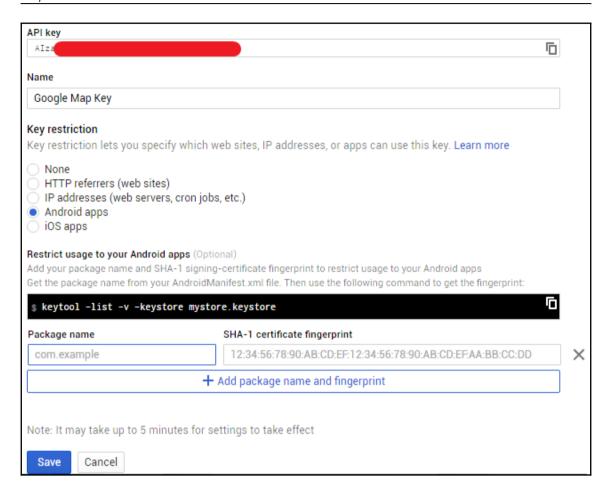

## MaterialDesign

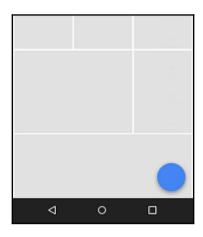

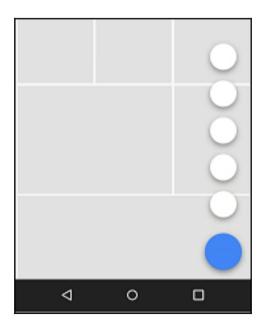

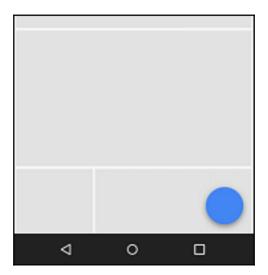

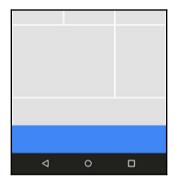

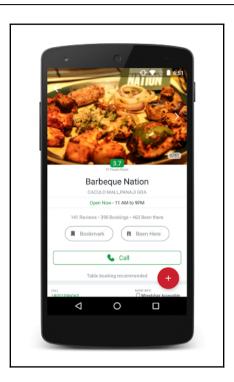

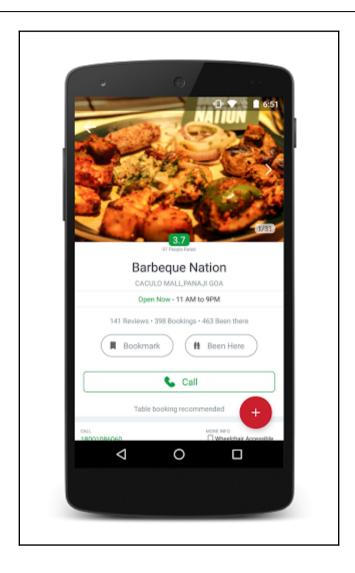

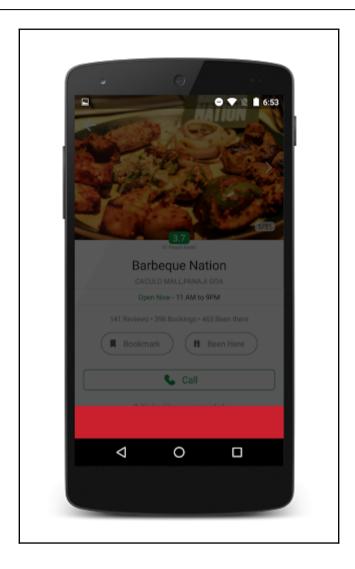

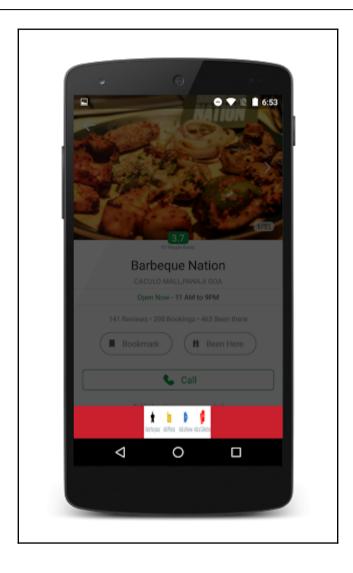

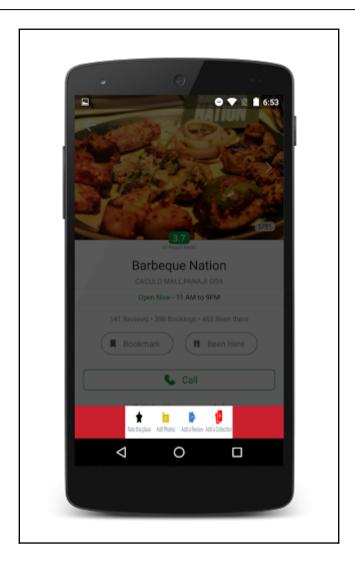

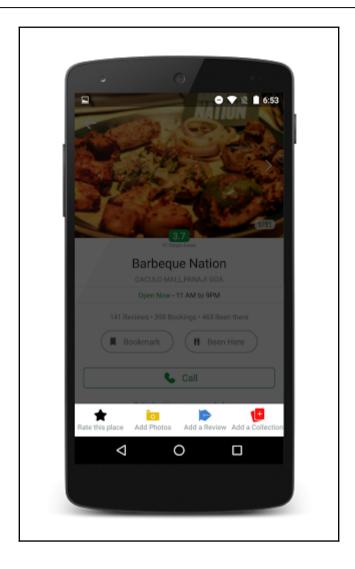

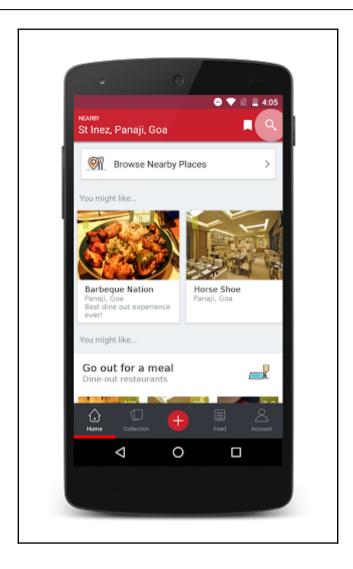

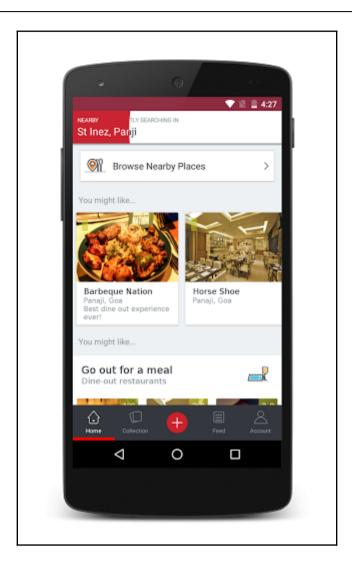

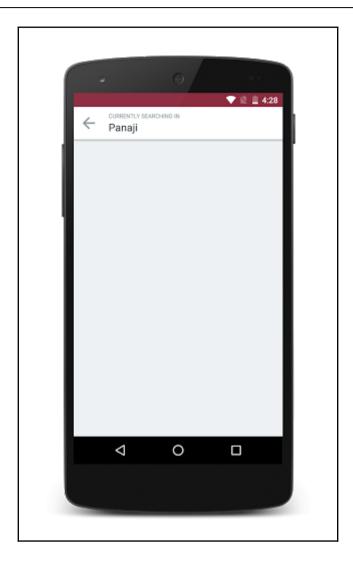

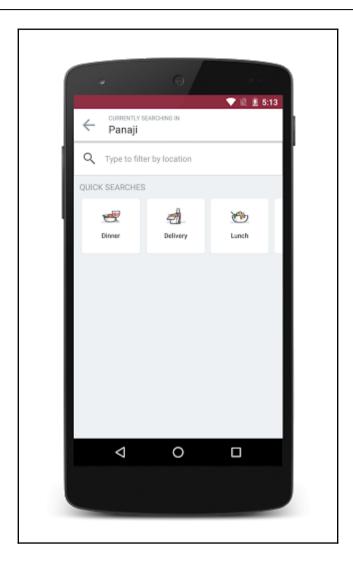

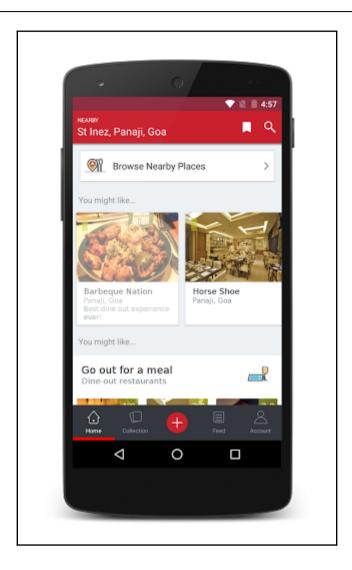

# UnderstandingMVC,MVP,MVVMandCleanArc hPatterns

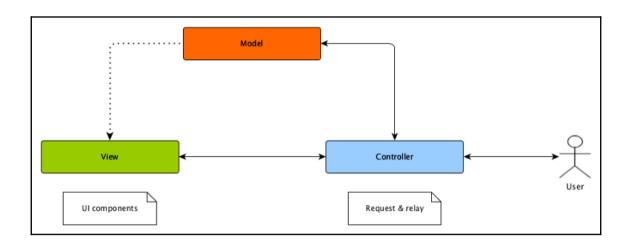

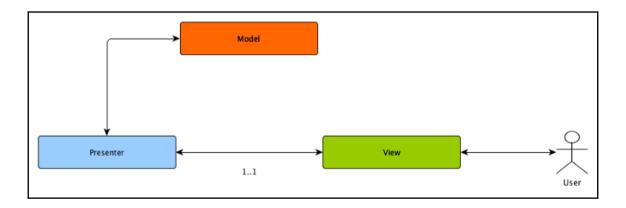

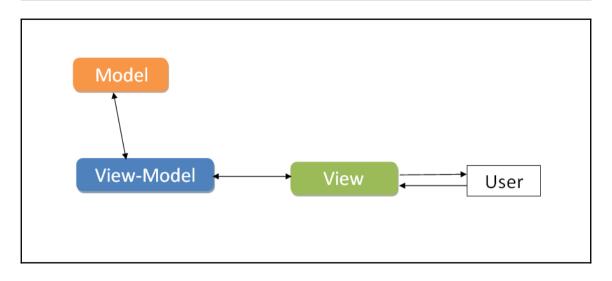

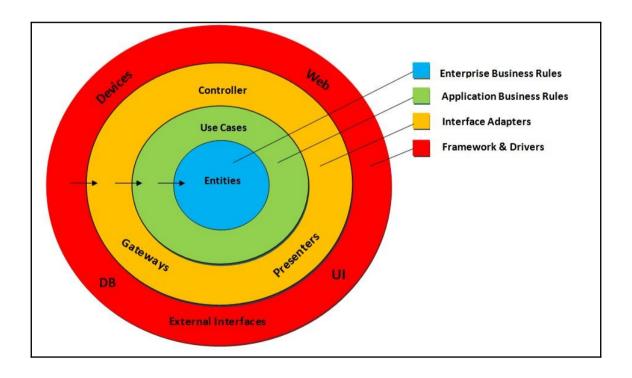

## **DecisionMaking**

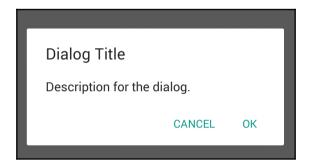

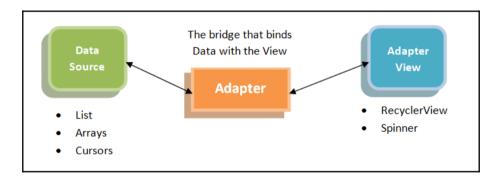

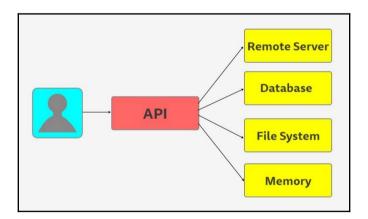

## **PerformanceMatters**

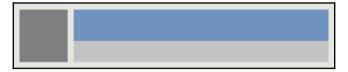

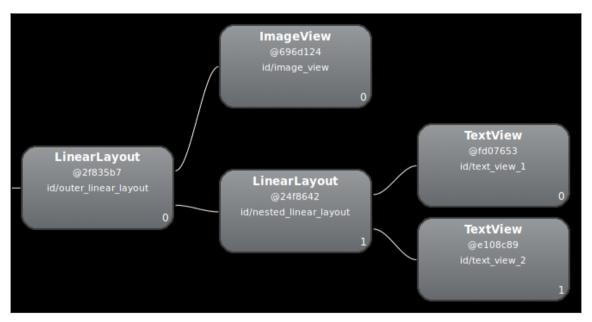

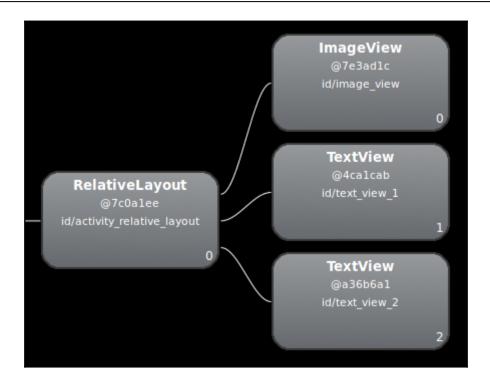

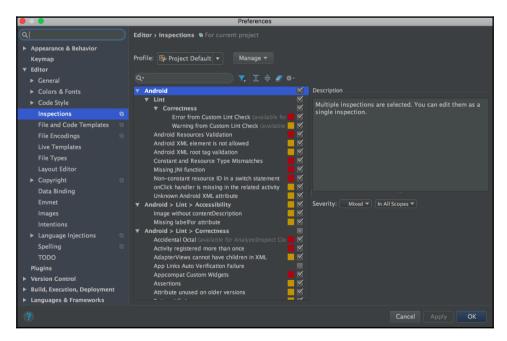

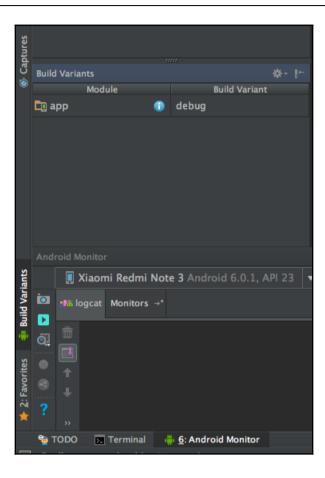

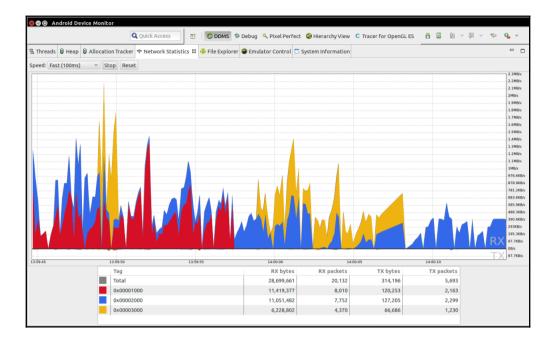

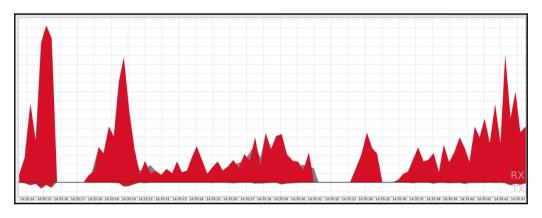

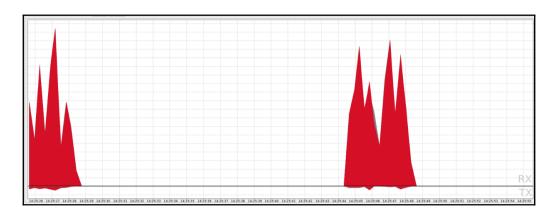

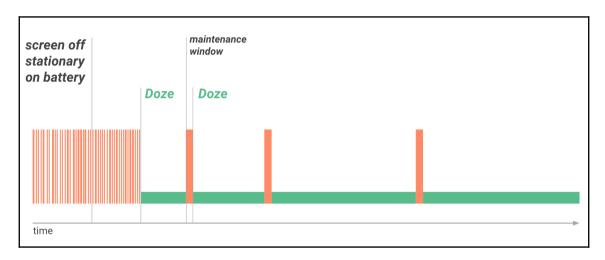

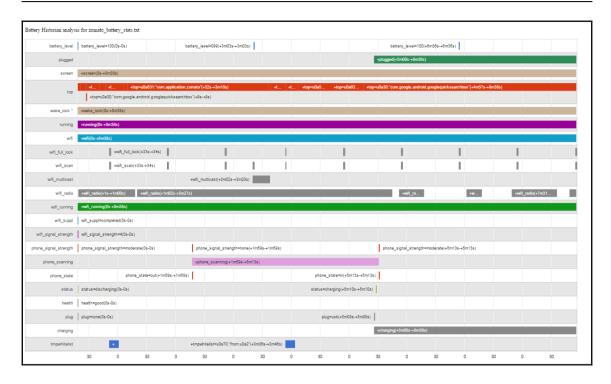

## BuildingRestaurantfinder

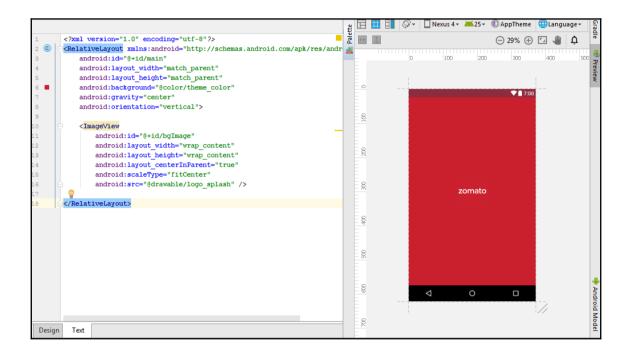

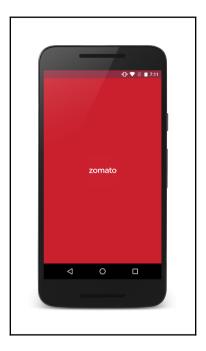

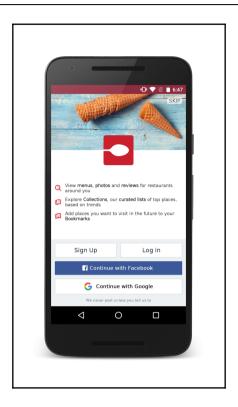

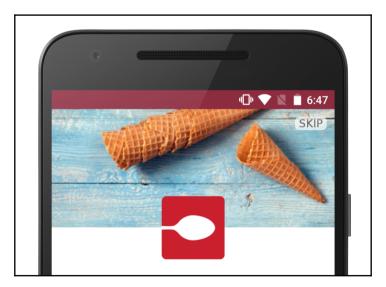

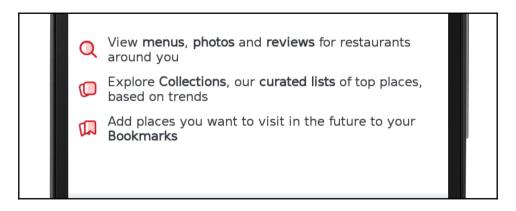

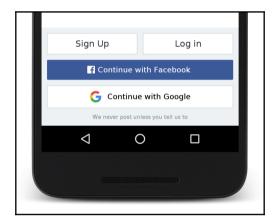

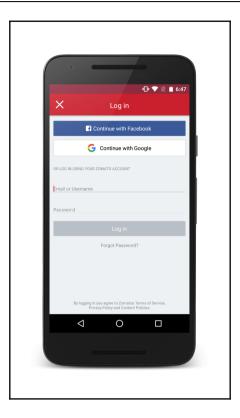

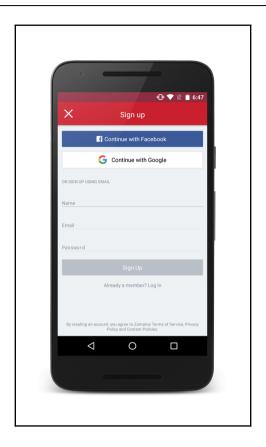

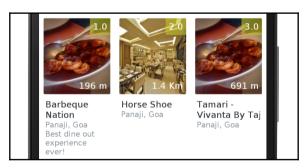

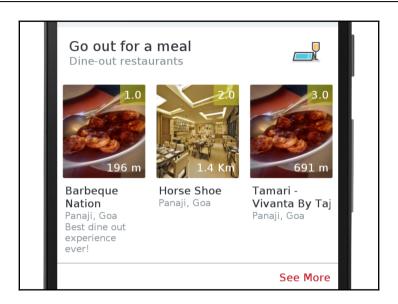

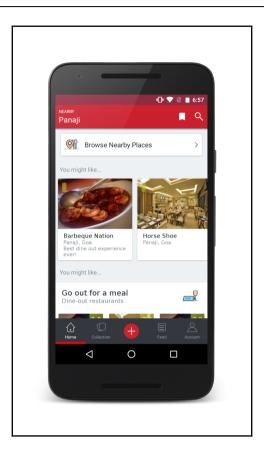

## **BackendService**

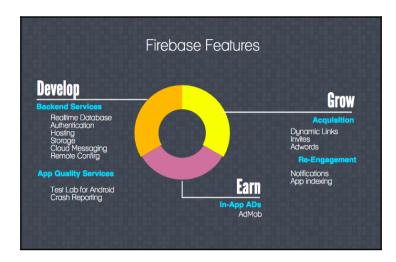

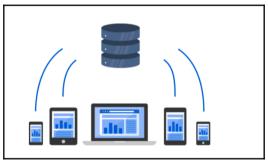

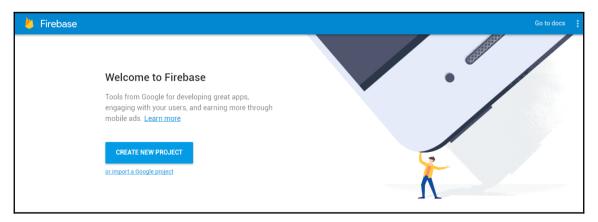

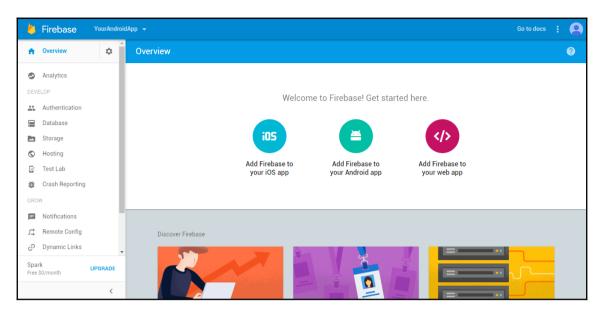

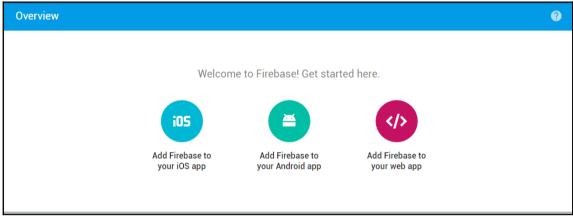

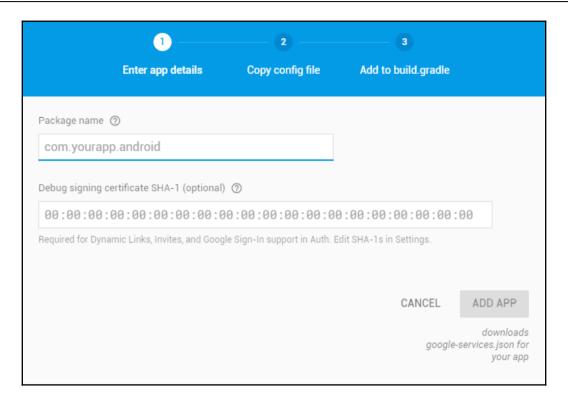

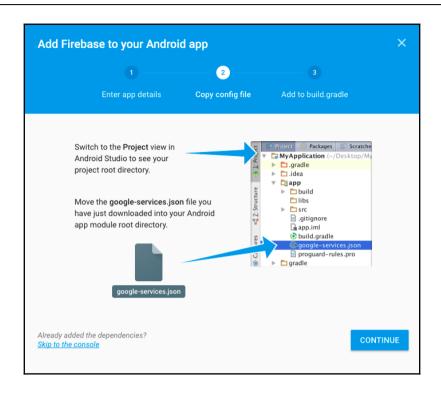

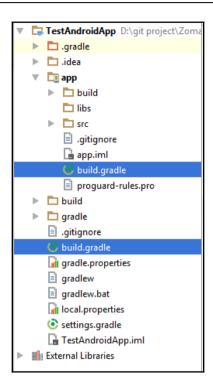

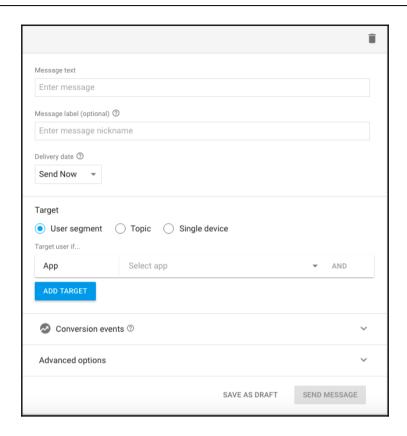

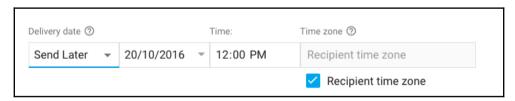

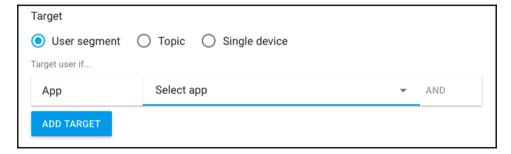

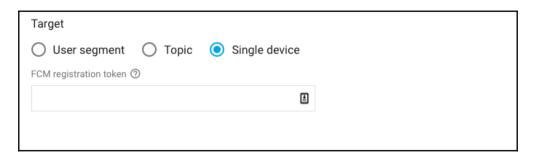

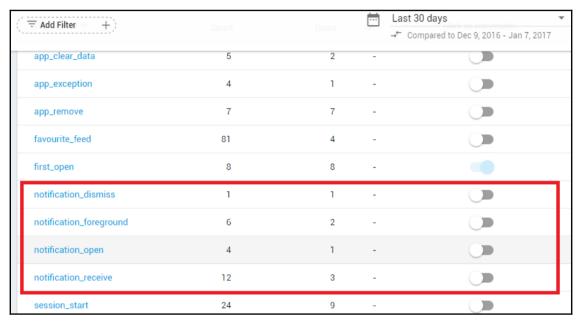

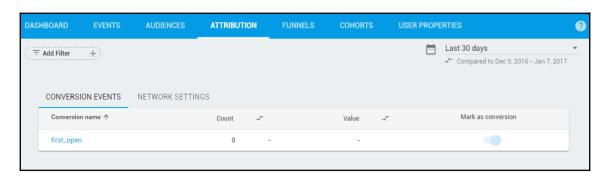

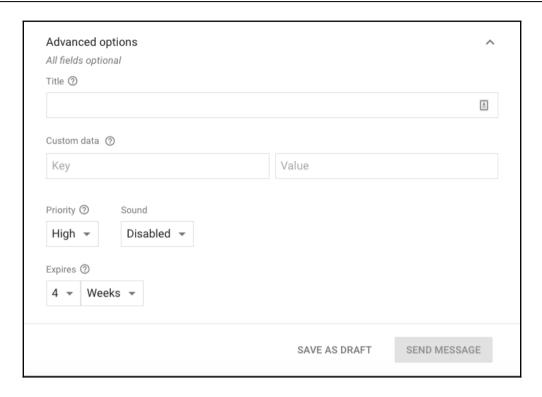

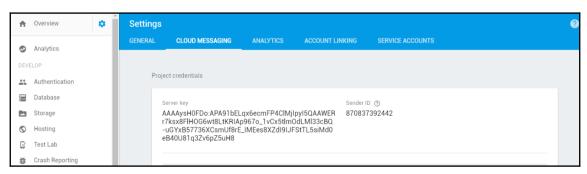

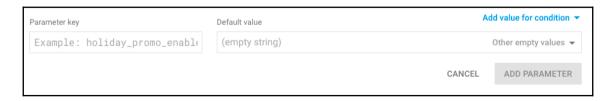

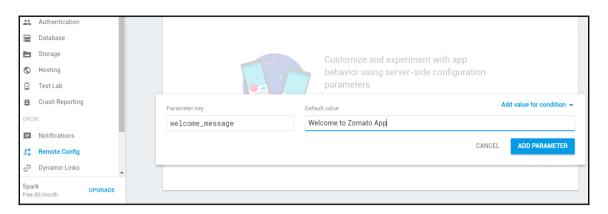

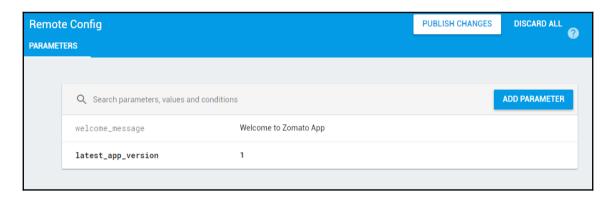

## **AppQualityService**

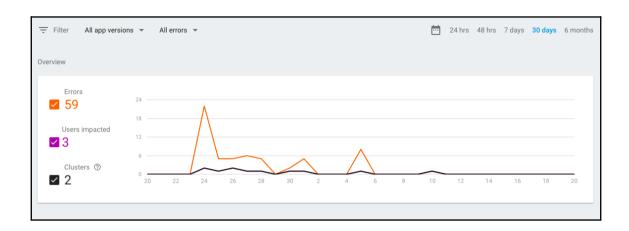

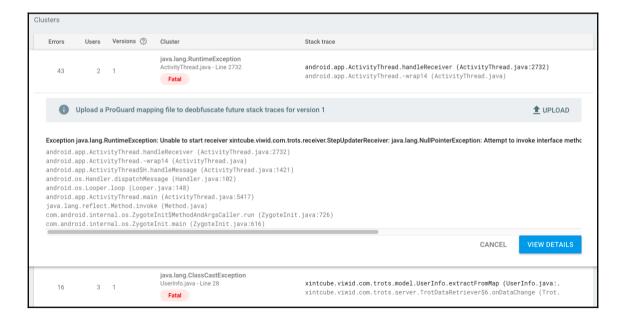

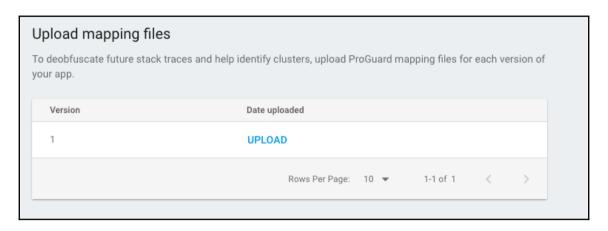

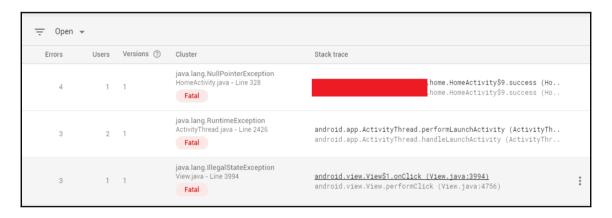

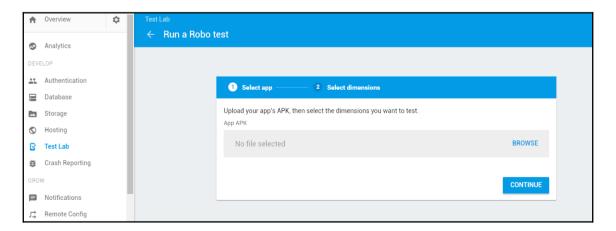

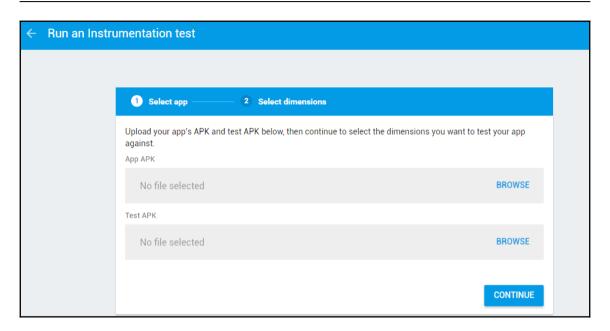

## GrowUp

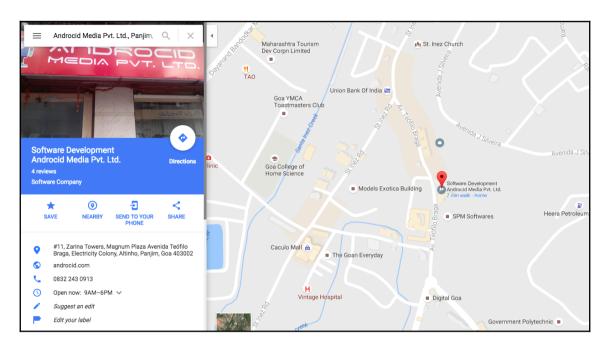

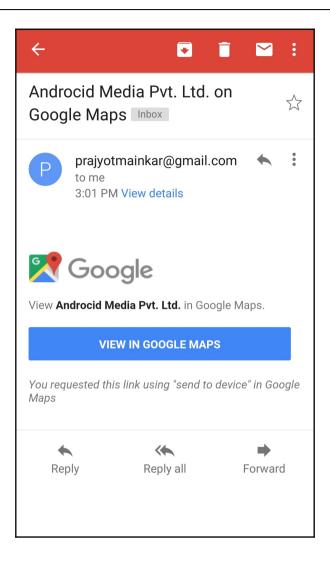

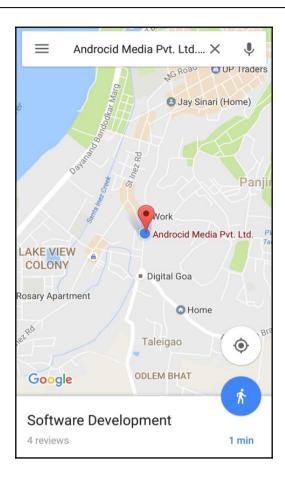

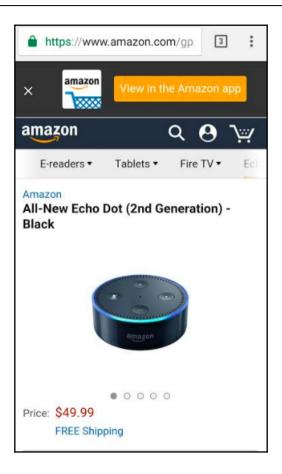

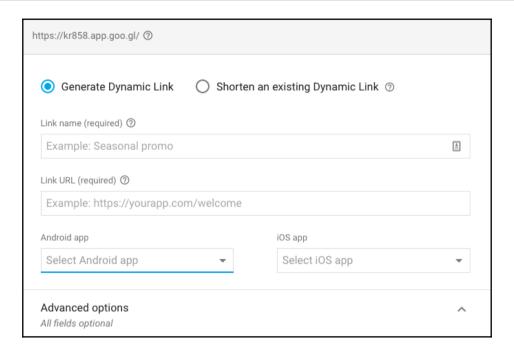

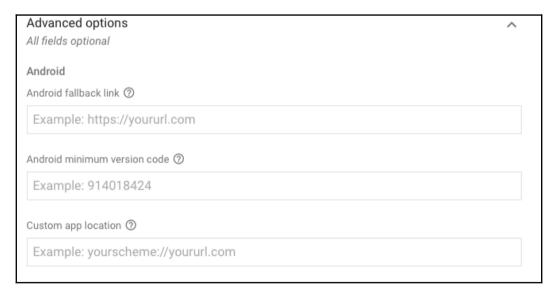

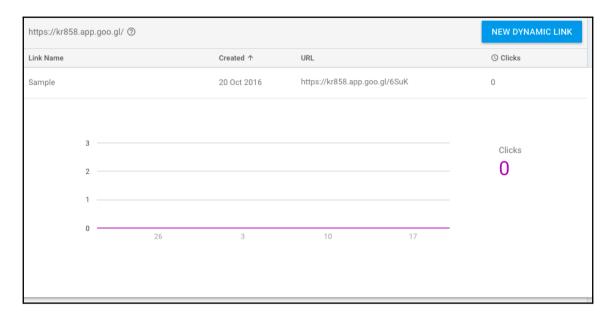

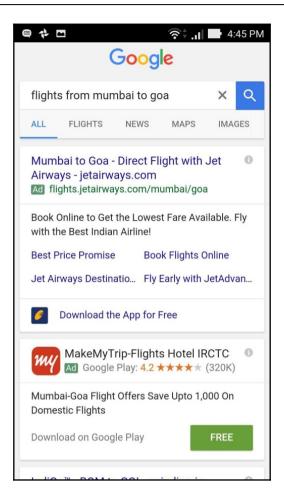

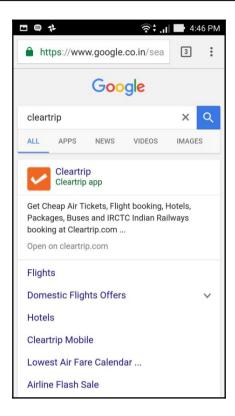

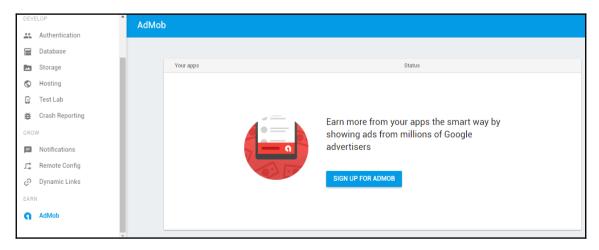

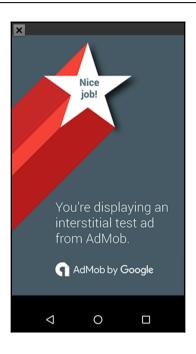

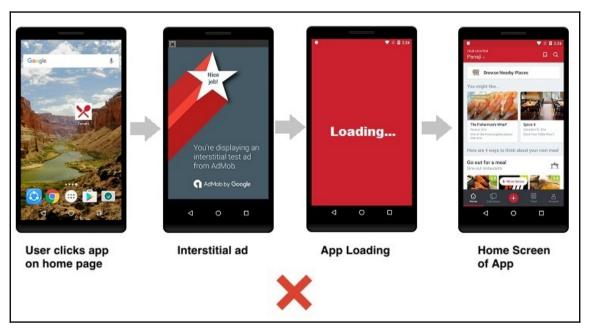

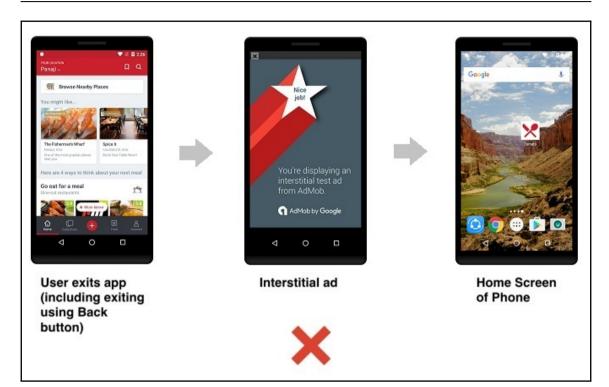

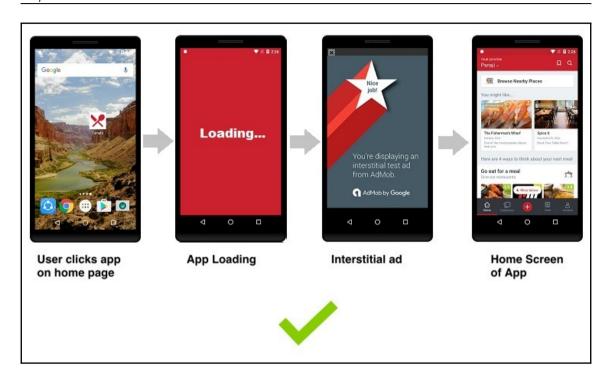

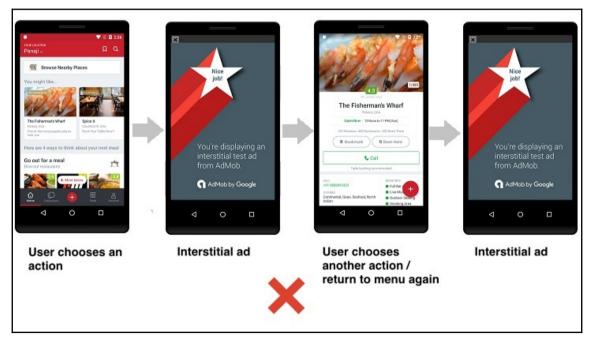

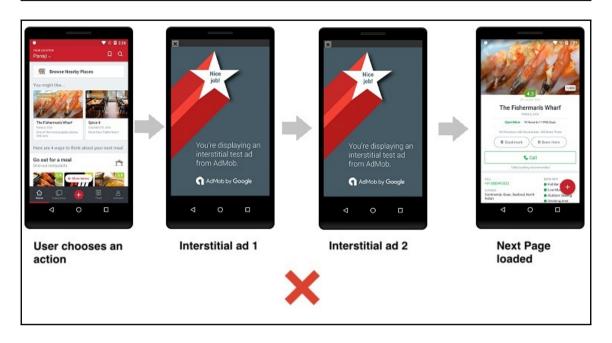

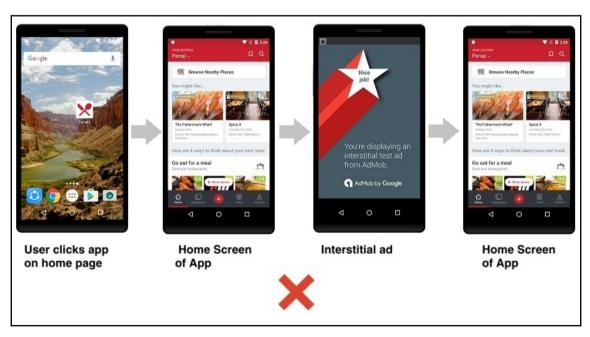

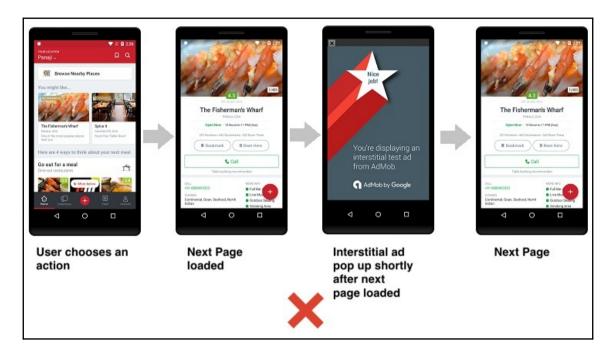

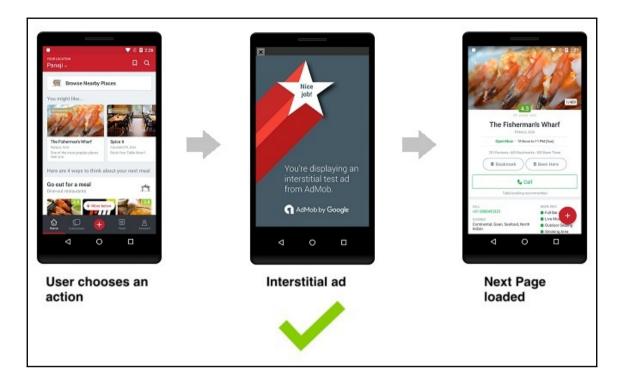

## **Testing**

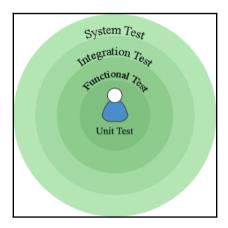

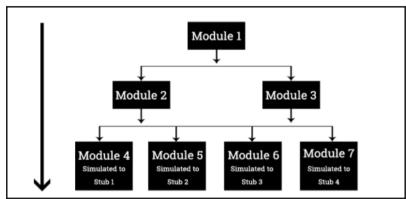

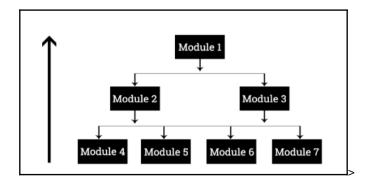

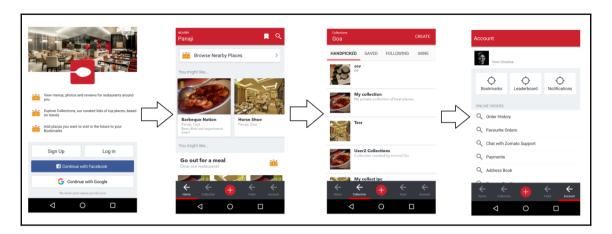

## PreparingforGooglePlay

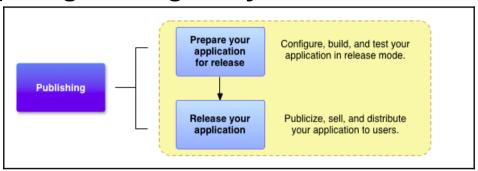

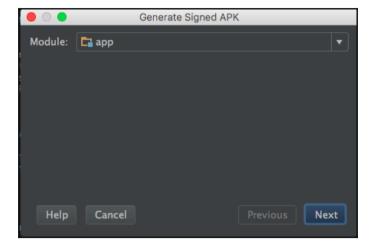

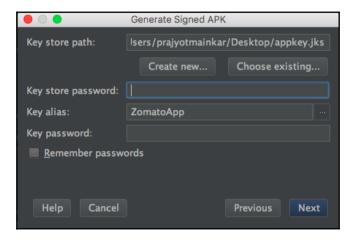

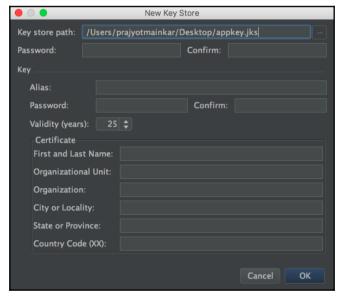

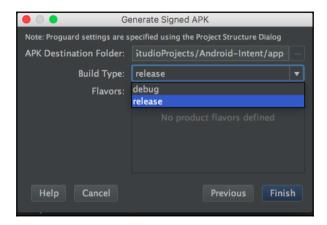

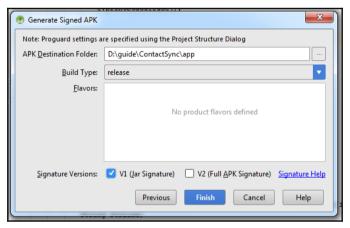

```
4:12:37 PM Executing tasks: [:app:assembleRelease]
4:13:09 PM Gradle build finished in 31s 737ms

4:13:09 PM Generate Signed APK
APK(s) generated successfully.

Reveal in Finder
```

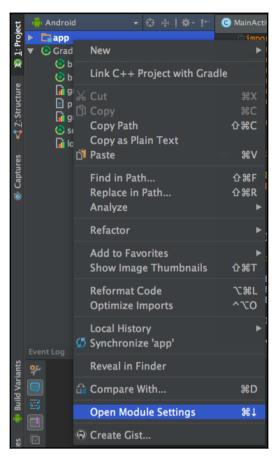

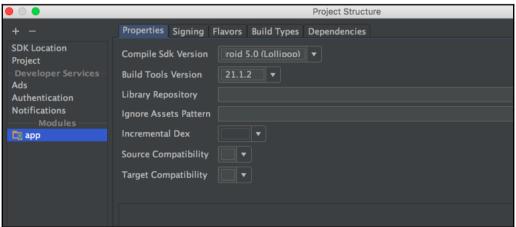

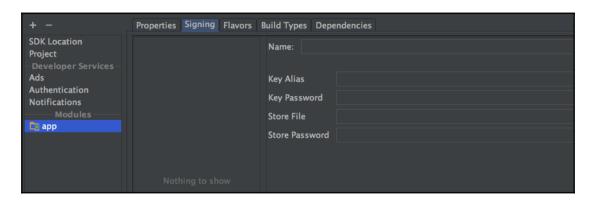

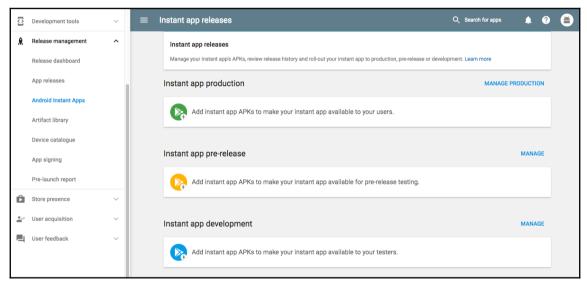

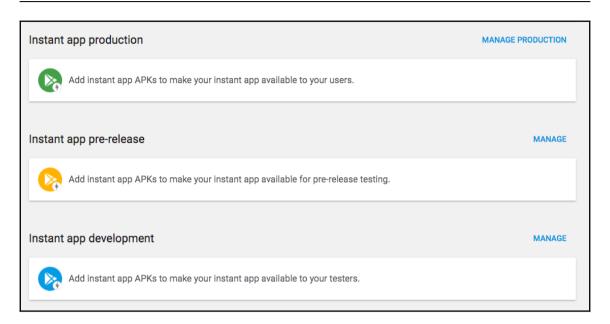

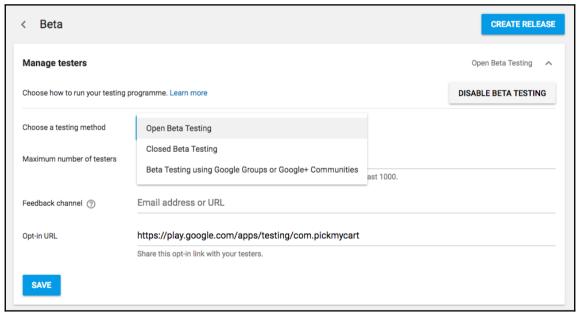

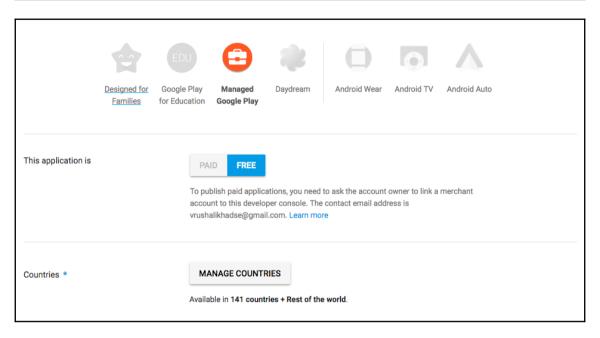

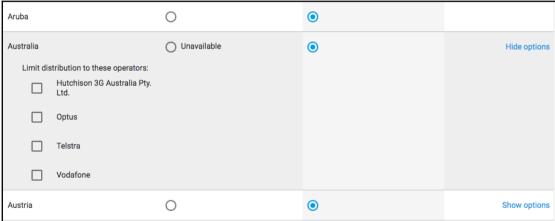

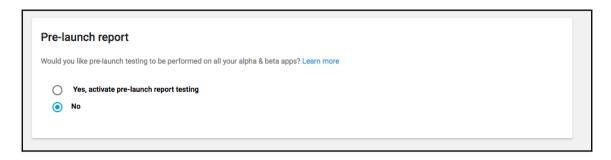

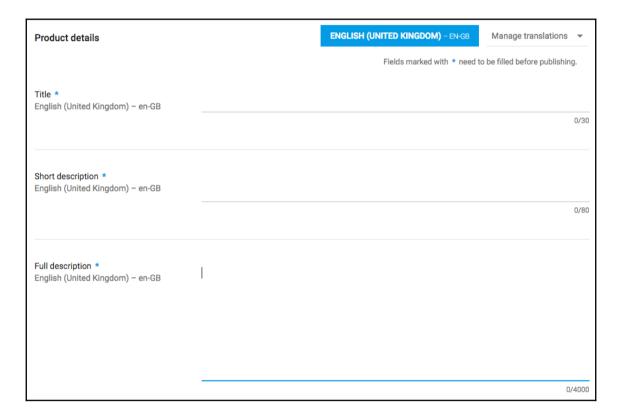

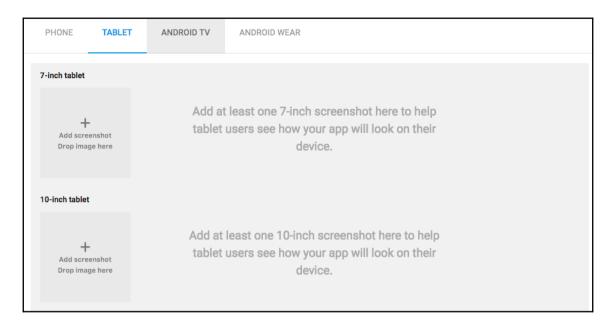

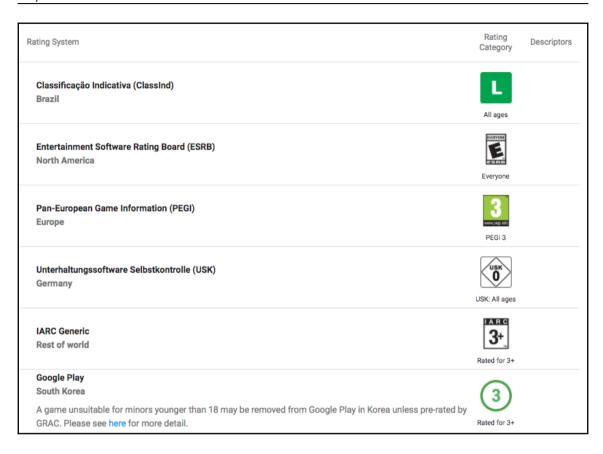

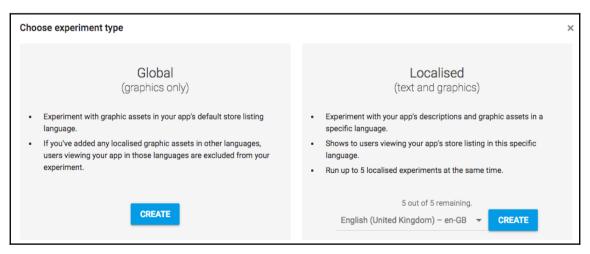

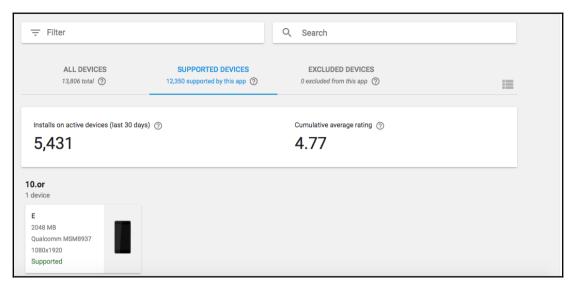

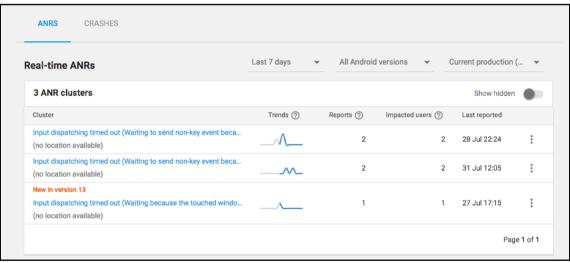

|                                                                                                    | Last 7 days    | - All Ande  | roid versions    | Current production ( | , _ |
|----------------------------------------------------------------------------------------------------|----------------|-------------|------------------|----------------------|-----|
| al-time crashes                                                                                                    | Last / days    | → All Andr  | old versions 🔻   | Current production ( | •   |
| 7 crash clusters                                                                                                    |                |             |                  | Show hidden          |     |
| Cluster                                                                                                    | Trends ②       | Reports (?) | Impacted users ② | Last reported        |     |
| New in version 13<br>ava.lang.NullPointerException<br>n com.city.dao.b.a                                             | $\sim \lambda$ | 20          | 18               | Yesterday, 17:36     | :   |
| android.app.RemoteServiceException<br>n android.app.ActivityThread\$H.handleMessage                                  | ^              | 7           | 1                | Yesterday, 18:16     | :   |
| New in version 13 ava.lang.IllegalArgumentException n android.view.WindowManagerGlobal.findViewLocked                |                | 1           | 1                | 28 Jul 20:38         | :   |
| New in version 13 ava.lang.lllegalStateException n android.support.v4.app.o.w                                        |                | 1           | 1                | 31 Jul 13:50         | :   |
| tew in version 13  ignal 11 (SIGSEGV), code 1 (SEGV_MAPERR)  n_ZN3art11interpreter15ExecuteGotoImplILb0ELb0EEENS_6JV |                | 1           | 1                | Yesterday, 08:45     | :   |
| android.app.RemoteServiceException n android.app.ActivityThread\$H.handleMessage                                     |                | 1           | 1                | 1 Aug 22:16          | :   |

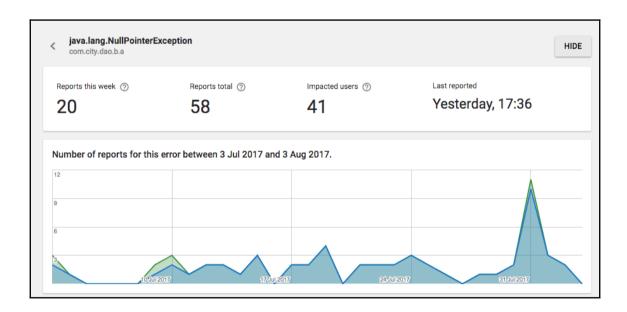

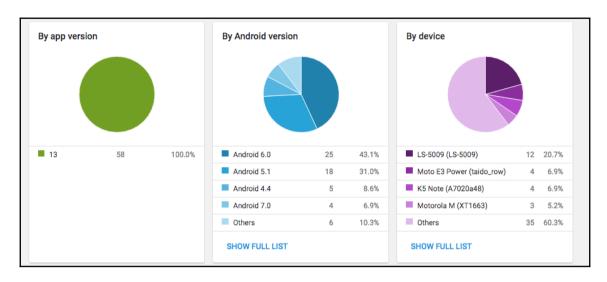

| Uploaded | Version           | Mapping uploaded on | Mapping uploaded on |  |  |
|----------|-------------------|---------------------|---------------------|--|--|
| 0        | 13 (1.1)          | -                   | UPLOAD              |  |  |
| 0        | 12 (1.1)          | -                   | UPLOAD              |  |  |
| 0        | 11 (1.0.2)        | -                   | UPLOAD              |  |  |
| 0        | <b>10</b> (1.0.1) | -                   | UPLOAD              |  |  |
| 0        | 9 (1.0)           | -                   | UPLOAD              |  |  |
| 0        | 8 (1.0)           | -                   | UPLOAD              |  |  |
| 0        | 7 (1.0)           | -                   | UPLOAD              |  |  |
| 0        | <b>6</b> (1.0)    | -                   | UPLOAD              |  |  |
| 0        | 5 (1.0)           | -                   | UPLOAD              |  |  |

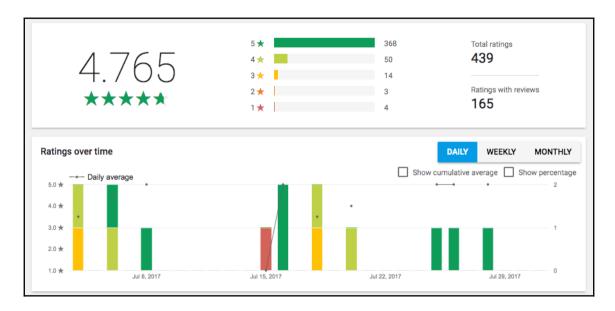

| Country                            | SEE DETAILS       |        | Language                         | SEE DETAILS       |        |
|------------------------------------|-------------------|--------|----------------------------------|-------------------|--------|
| . India                            | 22 ratings 4.27 ★ |        | 1. English                       | 23 ratings 4.26 ★ |        |
| 2. South Korea                     | 1 rating          | 4.00 🛨 |                                  |                   |        |
| App Version                        | SEE DETAILS       |        | Android Version                  | SEE DETAILS       |        |
| I. Unknown                         | 2 ratings         | 4.50 🛨 | 1. Android 4.4                   | 2 ratings         | 5.00 ★ |
| 2. 12                              | 8 ratings         | 4.38 ★ | 2. Android 5.0                   | 3 ratings         | 4.67 ★ |
| 3. 13                              | 13 ratings        | 4.15 ★ | 3. Android 7.0                   | 2 ratings         | 4.50 ★ |
|                                    |                   |        | 4. Android 6.0                   | 13 ratings        | 4.08 ★ |
|                                    |                   |        | 5. Android 5.1                   | 3 ratings         | 4.00 ★ |
| Device                             | SEE DETAILS       |        | Operator                         | SEE DETAILS       |        |
| I. Micromax CANVAS UNITE 2 (A106)  | 1 rating          | 5.00 ★ | Bharat Sanchar Nigam Ltd. (BSNL) | 1 rating          | 5.00 ★ |
| 2. Lenovo K5 Note (A7020a48)       | 1 rating          | 5.00 ★ | 2. Airtel                        | 1 rating          | 5.00 🛨 |
| 3. Aqua_HD_55                      | 1 rating          | 5.00 ★ | 3. Idea                          | 5 ratings         | 4.80 ★ |
| 19. Lenovo VIBE X3 Lite (A7010a48) | 1 ratio-          | 3.00 ★ | 4. Vodafone                      | 2 ratings         | 4.50 ★ |
|                                    | 1 rating          |        | 5. SK Telecom                    | 1 rating          | 4.00 🛨 |
| 20. Asus Zenfone MAX (ASUS_Z010)   | 1 rating          | 3.00 🛨 | 6. Reliance Jio                  | 13 ratings        | 3.92 🛨 |

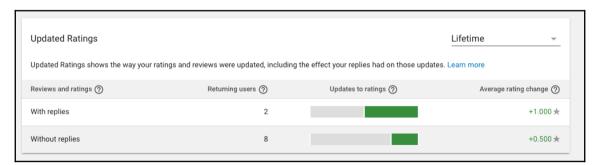

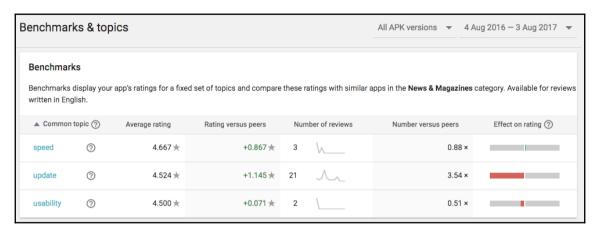

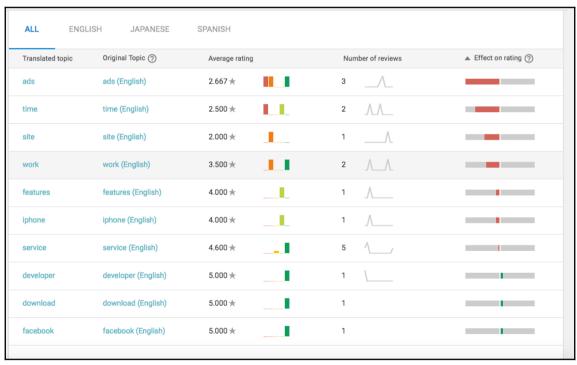

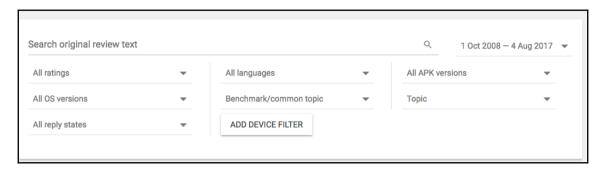

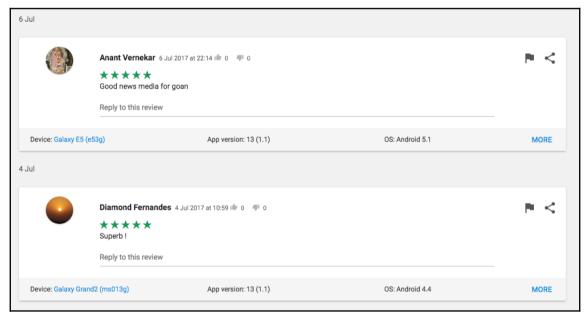

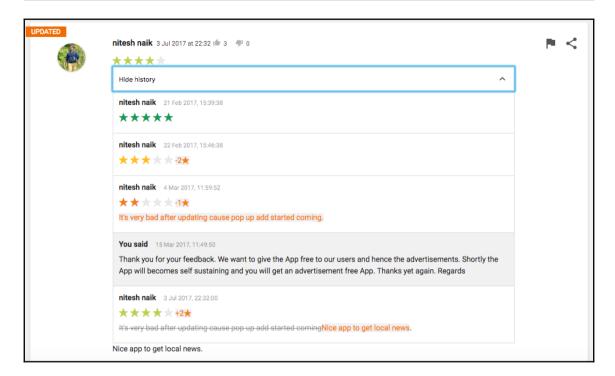

## **UnderstandingAppStoreAnalyticsforOptimiz** ation

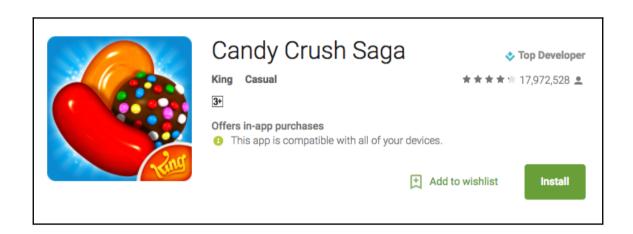

Take on this deliciously sweet Saga alone or play with friends to see who can get the top score!

Candy Crush Saga is completely free to play but some optional in-game items will require payment.

By downloading this game you are agreeing to our terms of service; http://about.king.com/consumerterms/terms

## Candy Crush Saga features:

- Tasty ways to play: Target Score, Timed Levels, Drop Down Mode and Order Mode
- · Collect sugar drops to progress along the Sugar Track for super sweet surprises!
- . Spin the Daily Booster Wheel for a delicious prize
- Pass level 50 to unlock Dreamworld and escape reality with Odus the Owl
- Unwrap delicious environments and meet the sweetest characters
- Tasty Candies, wrapped and striped Special Candies, Color Bombs and various other magical boosters to help with challenging levels
- Hundreds of the best levels in the Candy Kingdom with more added every 2 weeks for your entertainment
- Leaderboards to watch your friends and competitors!
- It's easy to sync the game between devices and unlock full game features when connected to the Internet

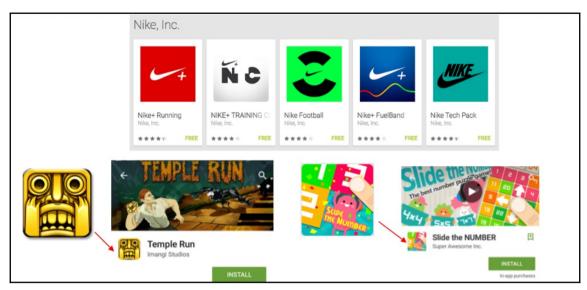

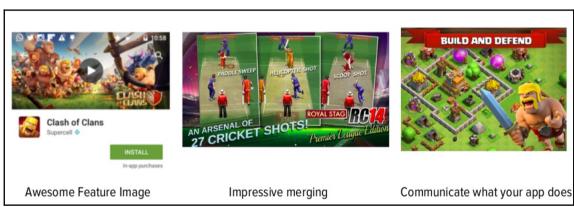

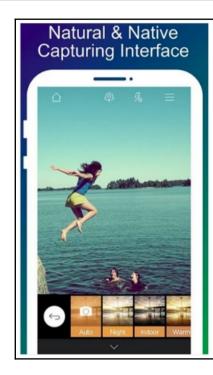

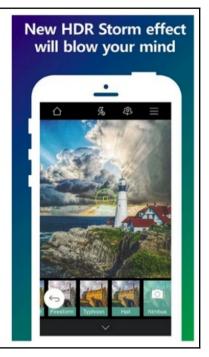

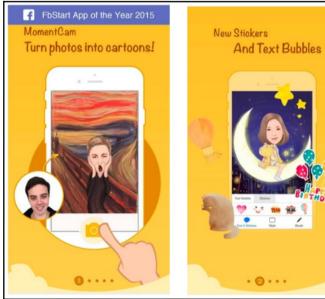

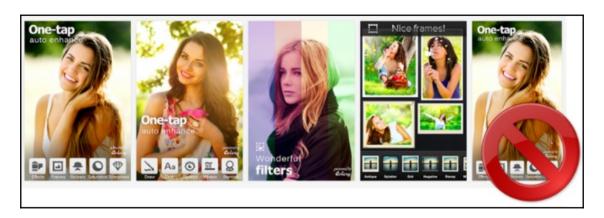

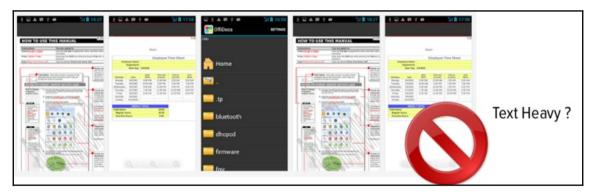

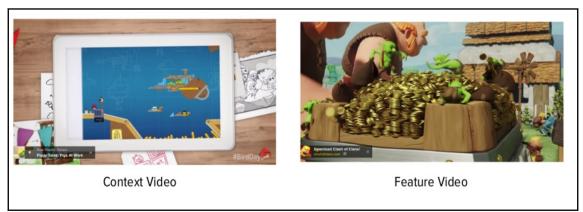

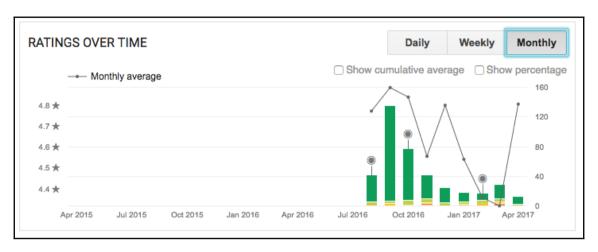

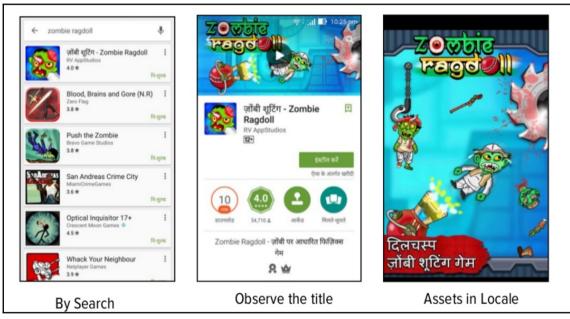